Муниципальное автономное общеобразовательное учреждение «Бардымская специальная (коррекционная) общеобразовательная школа - интернат» Бардымского муниципального округа Пермского края

**PACCMOTPEHO** на заседании методсовета Протокол № 3 от 30. 08. 2023

**COLTACOBAHO** Зам. директора flet Cуяргулова И.И. « O/» cenmal/25 20235.

**УТВЕРЖДАЮ** И.о. директор школы Диф ЛА. Мавлютова Touras North Porses 09 2003

# АДАПТИРОВАННАЯ РАБОЧАЯ ПРОГРАММА

по предмету (курсу) «Информатика» адаптированной основной общеобразовательной программы (вариант 1) ФГОС ОО с УО (ИН) для 7-9 классов на 2023-2024 учебный год

Педагог: Акманаева Алия Халитовна

с. Барда, 2023 г.

#### **Пояснительная записка**

Адаптированная рабочая программа по информатике составлена для обучения лиц с ограниченными возможностями здоровья (ОВЗ) - детей с умственной отсталостью легкой степени, с учетом особенностей их психофизического развития, индивидуальных возможностей и обеспечивающая коррекцию нарушений развития и социальную адаптацию указанных лиц.

Адаптированная рабочая программа по информатике для обучающихся 7-9 классов создана на основе:

1. Федеральным законом РФ «Об образовании в Российской Федерации» от 29.12.2012 № 273-ФЗ;

2. Федеральный государственный образовательный стандарт образования обучающихся с умственной отсталостью (интеллектуальными нарушениями), утвержденный приказом Министерства образования и науки РФ № 1599 от 19 декабря 2014 г.;

3. Адаптированная основная общеобразовательная программа образования обучающихся с умственной отсталостью (интеллектуальными нарушениями) Вариант 1 (1 доп-9 классы) МАОУ «Бардымская СКОШИ»;

4. Учебный план МАОУ «Бардымская СКОШИ» на 2023-2024 учебный год.

5. Программы основного общего образования по информатике под редакцией Л. Л. Босова, А. Ю. Босова. «Информатика. Программа для основной школы 5-6 классы. 7-9 классы», БИНОМ. Лаборатория знаний, 2013.

Курс «Информатика» для обучающихся с умственной отсталостью (интеллектуальными нарушениями) в условиях общеобразовательного класса ставит своей целью расширить кругозор и научить обучающихся использовать компьютер в повседневной жизни.

#### **Основными задачами курса являются:**

- **-** формирование элементарной информационной культуры и компьютерной грамотности;
- формирование специальных и общеучебных умений и навыков;
- воспитание социально значимых качеств личности.

На протяжении всего курса информатики школьники смогут овладеть практическими навыками использования средств ИКТ, которые можно применять не только при изучении других школьных предметов, но и в повседневной жизни. Изучение информатики в 7–9 классах вносит значительный вклад в достижение главных **целей** основного общего образования, способствуя:

*формированию* целостного мировоззрения, соответствующего современному уровню развития науки и общественной практики за счет развития представлений об информации как важнейшем стратегическом ресурсе развития личности, государства, общества; понимания роли информационных процессов в современном мире;

*совершенствованию* общеучебных и общекультурных навыков работы с информацией в процессе систематизации и обобщения имеющихся и получения новых знаний, умений и способов деятельности в области информатики и ИКТ; развитию навыков самостоятельной учебной деятельности школьников;

*воспитанию* ответственного и избирательного отношения к информации с учетом правовых в этических аспектов ее распространения, воспитанию стремления к продолжению образования и созидательной деятельности с применением средств ИКТ.

Рабочая программа конкретизирует содержание блоков образовательного стандарта, дает распределение учебных часов по крупным разделам курса и последовательность их изучения.

#### **Общая характеристика учебного предмета**

Курс имеет практическую значимость и жизненную необходимость и способствует овладению обучающимися практическими умениями применения компьютера и средств ИКТ в повседневной жизни в различных бытовых, социальных и профессиональных ситуациях.

Целью изучения информатики в основной школе для обучающихся с умственной отсталостью (интеллектуальными нарушениями) является: расширение кругозора и приобретение навыков работы на компьютере.

Информатика имеет большое и все возрастающее число междисциплинарных связей, причем как на уровне понятийного аппарата, так и на уровне инструментария. Многие предметные знания и способы деятельности (включая использование средств ИКТ), освоенные обучающимися на базе информатики, находят применение как в рамках образовательного процесса при изучении других предметных областей, так и в иных жизненных ситуациях, становятся значимыми для формирования качеств личности, т. е. ориентированы на формирование предметных и личностных результатов. Необходимость подготовки личности к быстро наступающим переменам в обществе требует развития разнообразных форм мышления, формирования у учащихся умений организации собственной учебной деятельности, их ориентации на деятельностную жизненную позицию. содержании курса информатики основной школы сделан акцент на формировании информационной культуры и компьютерной грамотности.

#### **Место предмета в базисном учебном плане**

Учебный предмет «Информатика» входит в предметную область «Математика», относится к обязательной части учебного плана образования обучающихся с лёгкой умственной отсталостью (интеллектуальными нарушениями), (вариант 1). Общее число учебных часов за 3 года обучения — 102 часа (в 7-9 классах по 1 часу в неделю).

#### **Планируемые результаты освоения учебного предмета «Информатика»**

Освоение учебного предмета «Информатика» обучающимися с легкой умственной отсталостью (интеллектуальными нарушениями) предполагает достижение ими двух видов результатов: личностных и предметных.

#### *Личностные:*

- осознание себя как гражданина России; формирование чувства гордости за свою Родину;
- воспитание уважительного отношения к иному мнению, истории и культуре других народов;
- сформированность адекватных представлений о собственных возможностях, о насущно необходимом жизнеобеспечении;
- овладение начальными навыками адаптации в динамично изменяющемся и развивающемся мире;
- овладение социально-бытовыми навыками, используемыми в повседневной жизни;
- владение навыками коммуникации и принятыми нормами социального взаимодействия;
- способность к осмыслению социального окружения, своего места в нем, принятие соответствующих возрасту ценностей и социальных ролей;
- принятие и освоение социальной роли обучающегося, проявление социально значимых мотивов учебной деятельности;
- сформированность навыков сотрудничества с взрослыми и сверстниками в разных социальных ситуациях;
- воспитание эстетических потребностей, ценностей и чувств;

- развитие этических чувств, проявление доброжелательности, эмоционально-нравственной отзывчивости и взаимопомощи, проявление сопереживания к чувствам других людей;

- сформированность установки на безопасный, здоровый образ жизни, наличие мотивации к творческому труду, работе на результат, бережному отношению к материальным и духовным ценностям;

- проявление готовности к самостоятельной жизни.

#### *Предметные***:**

Для обучающихся с лёгкой умственной отсталостью (интеллектуальными нарушениями) выделяют два уровня овладения предметными результатами: минимальный и достаточный.

*Минимальный уровень:*

представление о персональном компьютере как техническом средстве, его основных устройствах и их назначении;

выполнение элементарных действий с компьютером и другими средствами ИКТ, используя безопасные для органов зрения, нервной системы, опорно-двигательного аппарата эргономичные приёмы работы; выполнение компенсирующих физических упражнений (мини-зарядка);

пользование компьютером для решения доступных учебных задач с простыми информационными объектами (текстами, рисунками и др.). *Достаточный уровень:*

представление о персональном компьютере как техническом средстве, его основных устройствах и их назначении;

выполнение элементарных действий с компьютером и другими средствами ИКТ, используя безопасные для органов зрения, нервной системы, опорно-двигательного аппарата эргономичные приёмы работы; выполнение компенсирующих физических упражнений (мини-зарядка);

пользование компьютером для решения доступных учебных задач с простыми информационными объектами (текстами, рисунками и др.), доступными электронными ресурсами;

пользование компьютером для поиска, получения, хранения, воспроизведения и передачи необходимой информации;

запись (фиксация) выборочной информации об окружающем мире и о себе самом с помощью инструментов ИКТ.

## **Содержание учебного предмета «Информатика»**

*Практика работы на компьютере:* назначение основных устройств компьютера для ввода, вывода, обработки информации; включение и выключение компьютера и подключаемых к нему устройств; клавиатура, элементарное представление о правилах клавиатурного письма, пользование мышью, использование простейших средств текстового редактора. Соблюдение безопасных приёмов труда при работе на компьютере; бережное отношение к техническим устройствам.

*Работа с простыми информационными объектами* (текст, таблица, схема, рисунок): преобразование, создание, сохранение, удаление. Ввод и редактирование небольших текстов. Вывод текста на принтер. Работа с рисунками в графическом редакторе, программах WORD И POWER POINT. Организация системы файлов и папок для хранения собственной информации в компьютере, именование файлов и папок.

*Работа с цифровыми образовательными ресурсами,* готовыми материалами на электронных носителях.

# **7-9 класс**

## **Раздел 1. Информация вокруг нас**

Информация и информатика. Как человек получает информацию. Виды информации по способу получения.

Хранение информации. Память человека и память человечества. Носители информации.

Передача информации. Источник, канал, приёмник. Примеры передачи информации. Электронная почта.

Код, кодирование информации. Способы кодирования информации. Метод координат.

Формы представления информации. Текст как форма представления информации. Табличная форма представления информации. Наглядные формы представления информации.

Обработка информации. Разнообразие задач обработки информации. Изменение формы представления информации. Систематизация информации. Поиск информации. Получение новой информации. Преобразование информации по заданным правилам. Черные ящики. Преобразование информации путем рассуждений. Разработка плана действий и его запись. Задачи на переливания. Задачи на переправы.

# *Компьютерный практикум.*

Клавиатурный тренажер.

Координатный тренажер.

Логические компьютерные игры, поддерживающие изучаемый материал.

Практическая работа №4 «Работаем с электронной почтой».

Практическая работа №15 «Ищем информацию в сети Интернет»

## **Раздел 2. Информационные технологии**

Компьютер – универсальная машина для работы с информацией. Техника безопасности и организация рабочего места.

Основные устройства компьютера, в том числе устройства для ввода информации (текста, звука, изображения) в компьютер.

Компьютерные объекты. Программы и документы. Файлы и папки. Основные правила именования файлов.

Элементы пользовательского интерфейса: рабочий стол; панель задач. Мышь, указатель мыши, действия с мышью. Управление компьютером с помощью мыши. Компьютерные меню. Главное меню. Запуск программ. Окно программы и его компоненты. Диалоговые окна. Основные элементы управления, имеющиеся в диалоговых окнах.

Ввод информации в память компьютера. Клавиатура. Группы клавиш. Основная позиция пальцев на клавиатуре.

Текстовый редактор. Правила ввода текста. Слово, предложение, абзац. Приёмы редактирования (вставка, удаление и замена символов). Фрагмент. Перемещение и удаление фрагментов. Буфер обмена. Копирование фрагментов. Проверка правописания, расстановка переносов. Форматирование символов (шрифт, размер, начертание, цвет). Форматирование абзацев (выравнивание, отступ первой строки, междустрочный интервал и др.). Создание и форматирование списков. Вставка в документ таблицы, ее форматирование и заполнение данными.

Компьютерная графика. Простейший графический редактор. Инструменты графического редактора. Инструменты создания простейших графических объектов. Исправление ошибок и внесение изменений. Работа с фрагментами: удаление, перемещение, копирование. Преобразование фрагментов. Устройства ввода графической информации.

Мультимедийная презентация. Описание последовательно развивающихся событий (сюжет). Анимация. Возможности настройки анимации в редакторе презентаций. Создание эффекта движения с помощью смены последовательности рисунков.

## *Компьютерный практикум.*

Клавиатурный тренажер.

Практическая работа №1 «Вспоминаем клавиатуру».

Практическая работа №2 «Вспоминаем приемы управления компьютером».

Практическая работа №3 «Создаем и сохраняем файлы».

Практическая работа №5 «Вводим текст».

Практическая работа №6 «Редактируем текст».

Практическая работа №7 «Работаем с фрагментами текста».

Практическая работа №8 «Форматируем текст».

Практическая работа №9 «Создаем простые таблицы».

Практическая работа №11 «Изучаем инструменты графического редактора».

Практическая работа №12 «Работаем с графическими фрагментами».

Практическая работа №13 «Планируем работу в графическом редакторе».

Практическая работа №17 «Создаем анимацию»

Практическая работа №18 «Создаем слайд-шоу»

*Контрольная работа №1 «Устройство компьютера и основы пользовательского интерфейса».*

## **Раздел 3. Информационное моделирование**

Табличные информационные модели. Структура и правила оформления таблицы. Простые таблицы. Табличное решение логических задач.

Графики и диаграммы. Наглядное представление о соотношении величин.

# *Компьютерный практикум.*

Практическая работа №10 «Строим диаграммы».

Контрольная работа №2 «Информация и информационные процессы».

# **Раздел 4. Алгоритмика**

Что такое алгоритм. Различные формы записи алгоритмов (нумерованный список, таблица, блок-схема). Примеры линейных алгоритмов, алгоритмов с ветвлениями и повторениями (в повседневной жизни, в литературных произведениях, на уроках математики и т.д.).

# *Компьютерный практикум.*

Практическая работа №14 «Создаем списки».

Практическая работа №16 «Выполняем вычисления с помощью приложения Калькулятор»

Практическая работа №17 «Создаем анимацию».

Практическая работа №18 «Создаем слайд-шоу».

*Контрольная работа №3 «Обработка информации средствами текстового и графического редакторов».*

*Контрольная работа №4 «Информационные процессы и информационные технологии».*

# **Информация и информационные процессы**

Информация и её свойства. Информационные процессы. Обработка информации. Информационные процессы. Хранение и передача информации. Всемирная паутина как информационное хранилище. Представление информации.

# **Компьютер как универсальное устройство для работы с информацией**

Основные компоненты компьютера и их функции. Персональный компьютер. Программное обеспечение компьютера. Системное программное обеспечение. Системы программирования и прикладное программное обеспечение. Файлы и файловые структуры. Пользовательский интерфейс.

## **Обработка графической информации**

Формирование изображения на экране компьютера. Компьютерная графика.

Создание графических изображений.

# **Обработка текстовой информации**

Текстовые документы и технологии их создания. Создание текстовых документов на компьютере

Прямое форматирование. Стилевое форматирование. Визуализация информации в текстовых документах Оценка количественных параметров текстовых документов.

# **Мультимедиа**

Технология мультимедиа. Компьютерные презентации. Создание мультимедийной презентации.

# **Тематическое планирование с определением основных видов учебной деятельности**

# **7 класс**

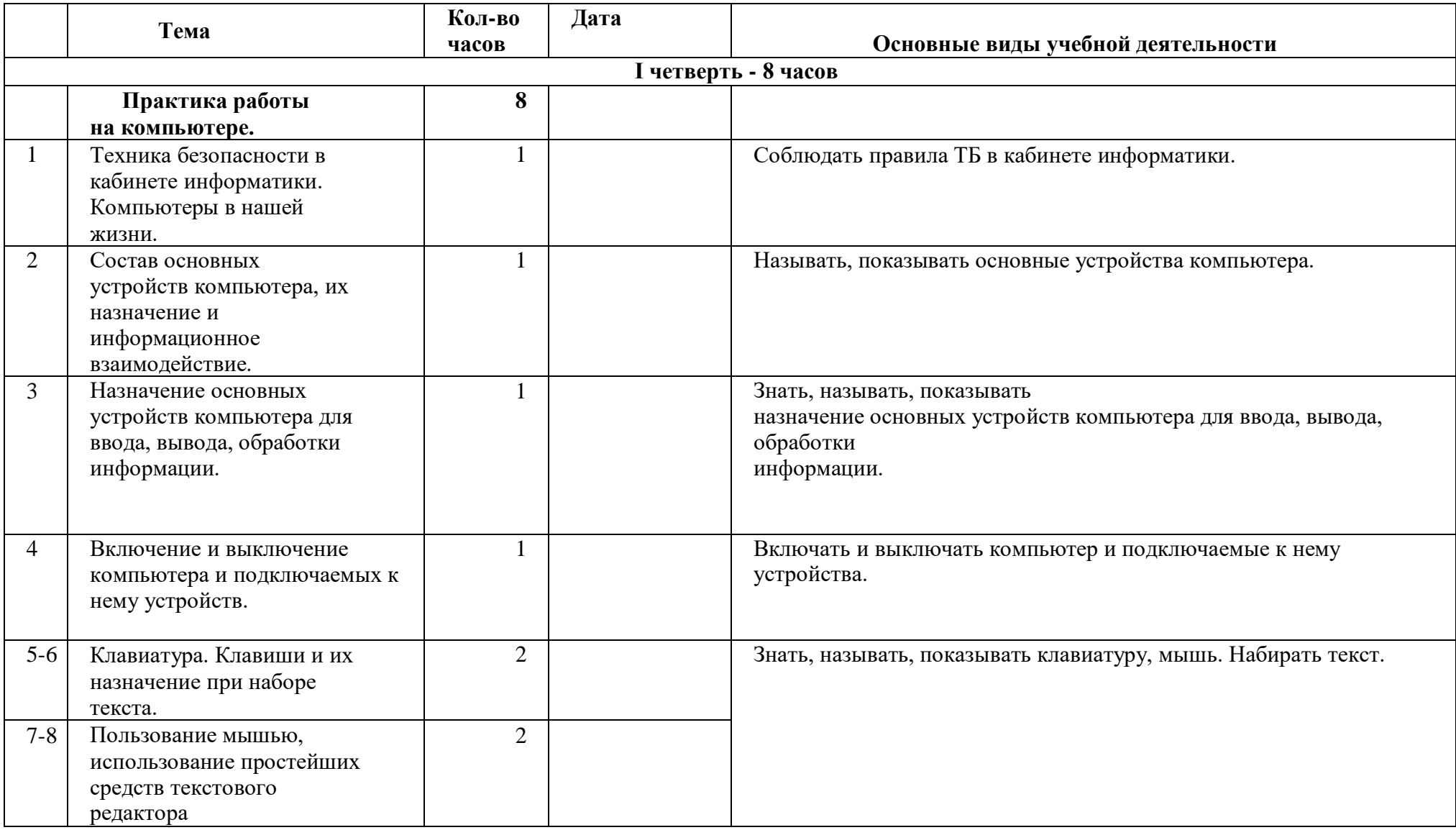

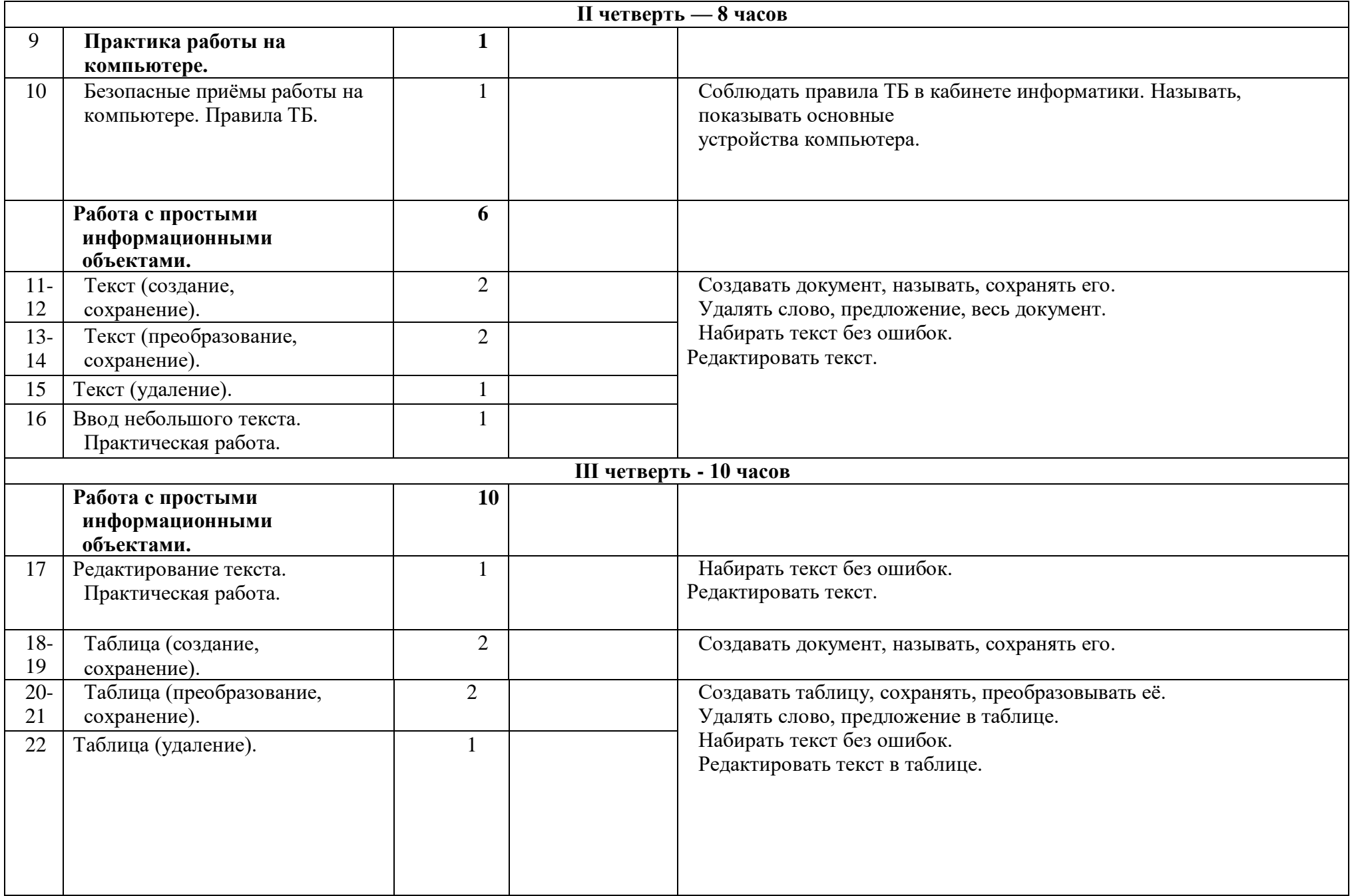

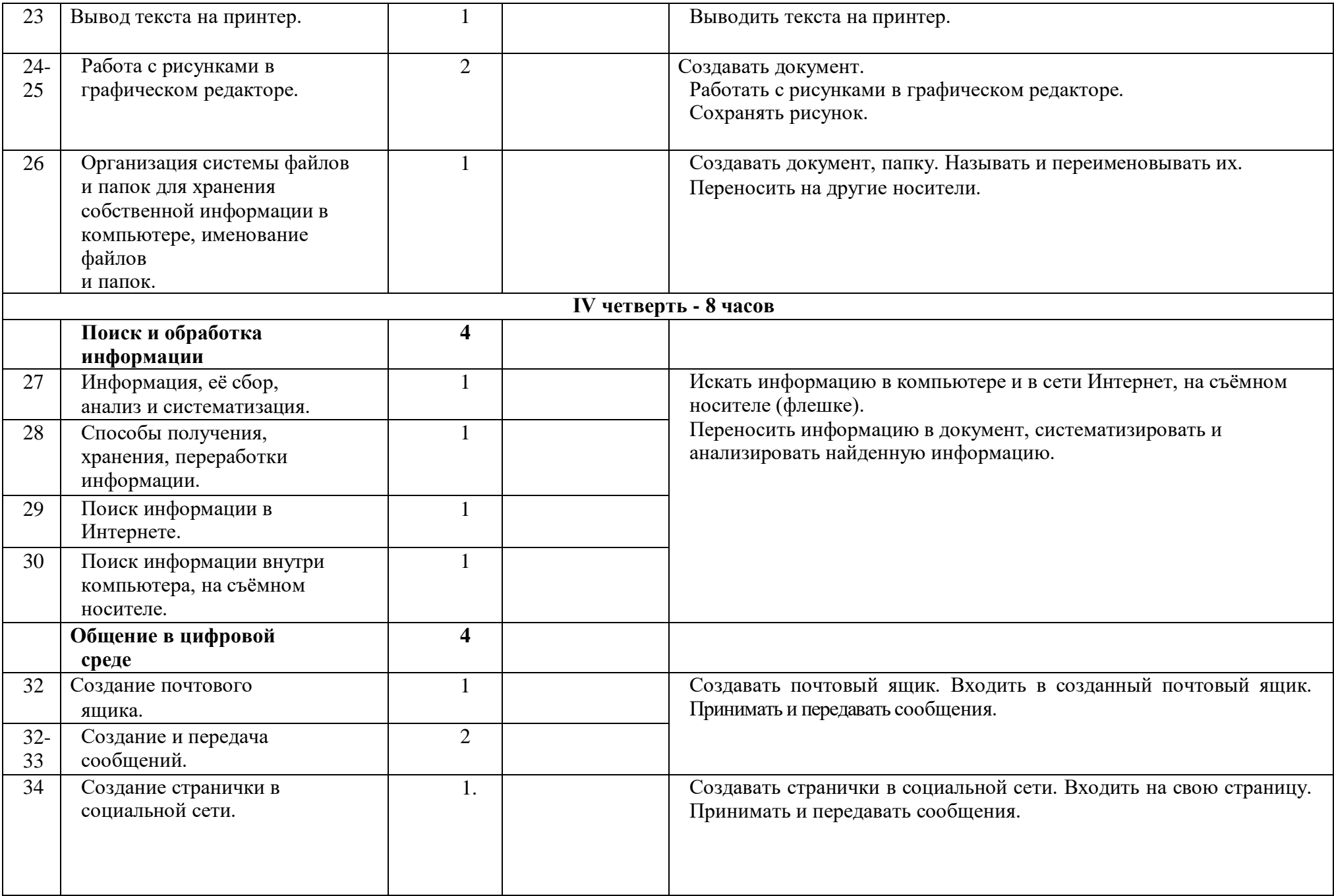

# **8 класс**

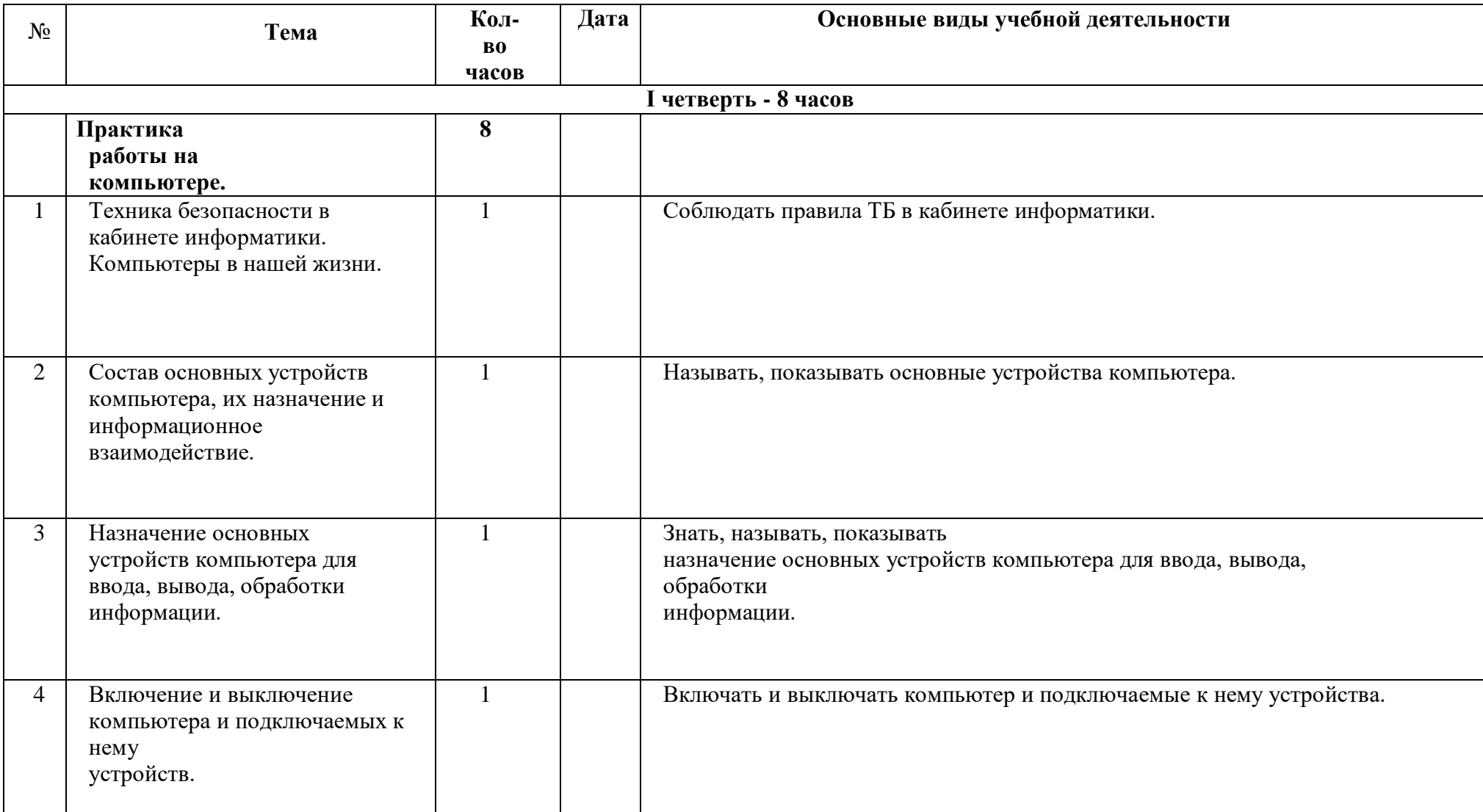

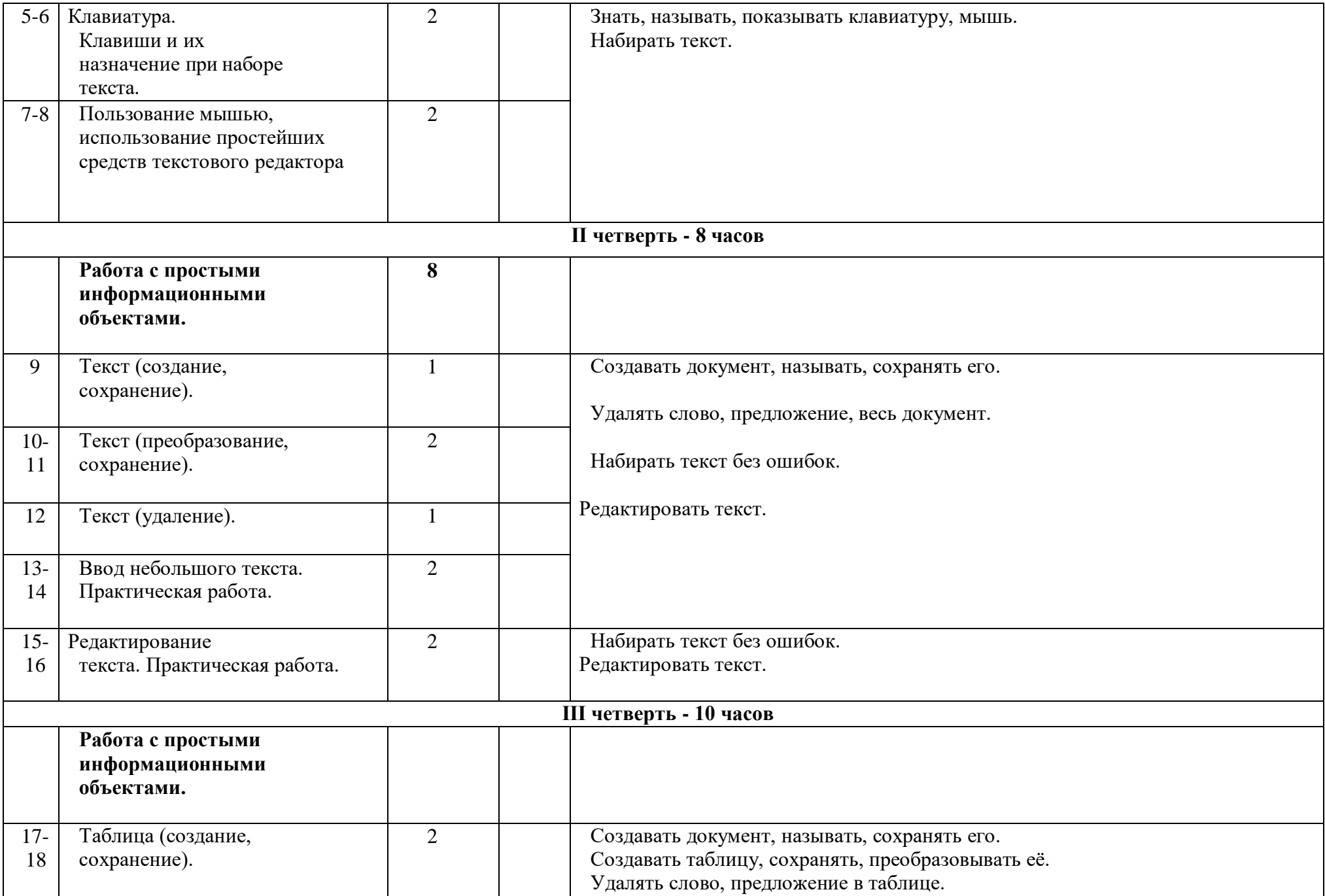

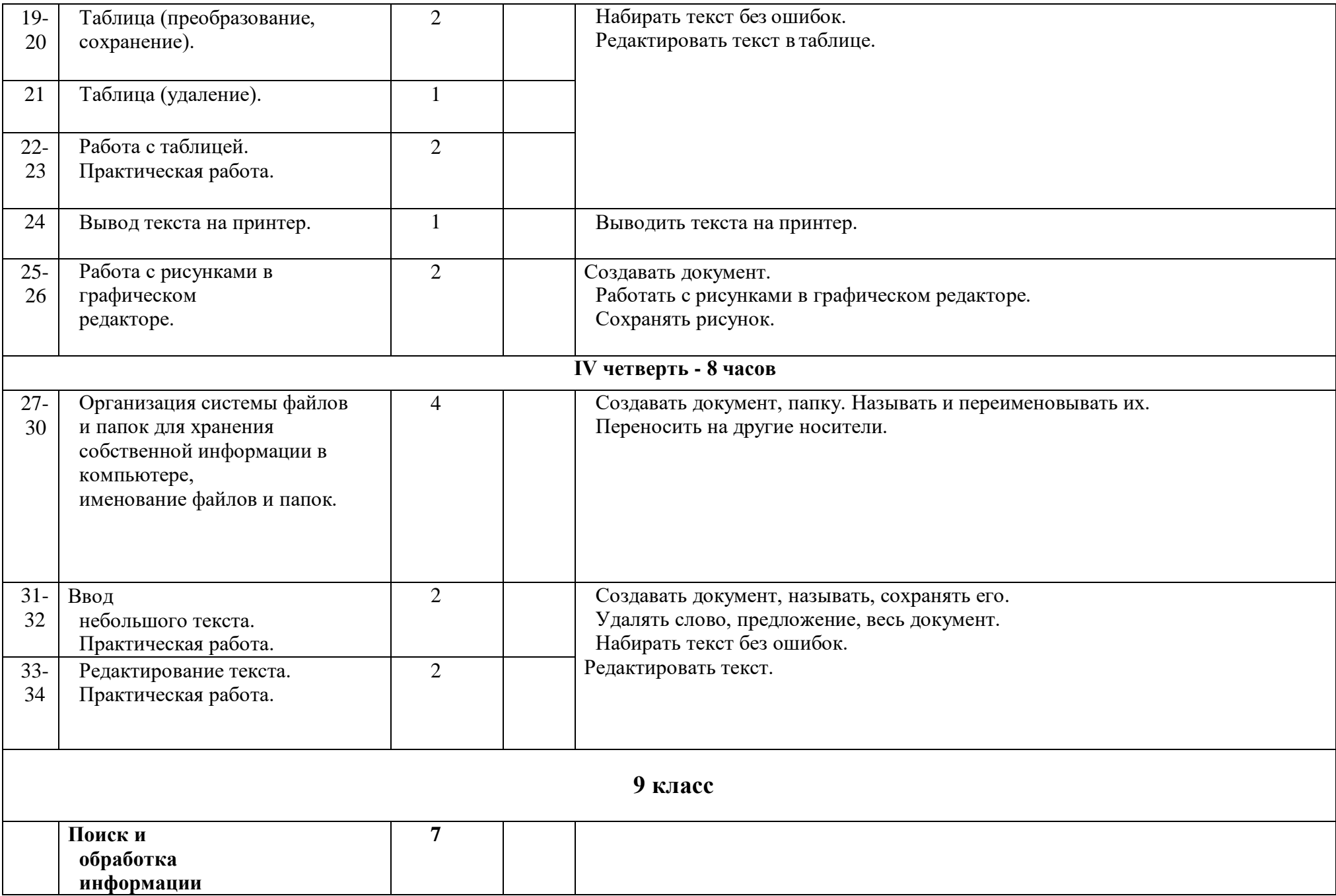

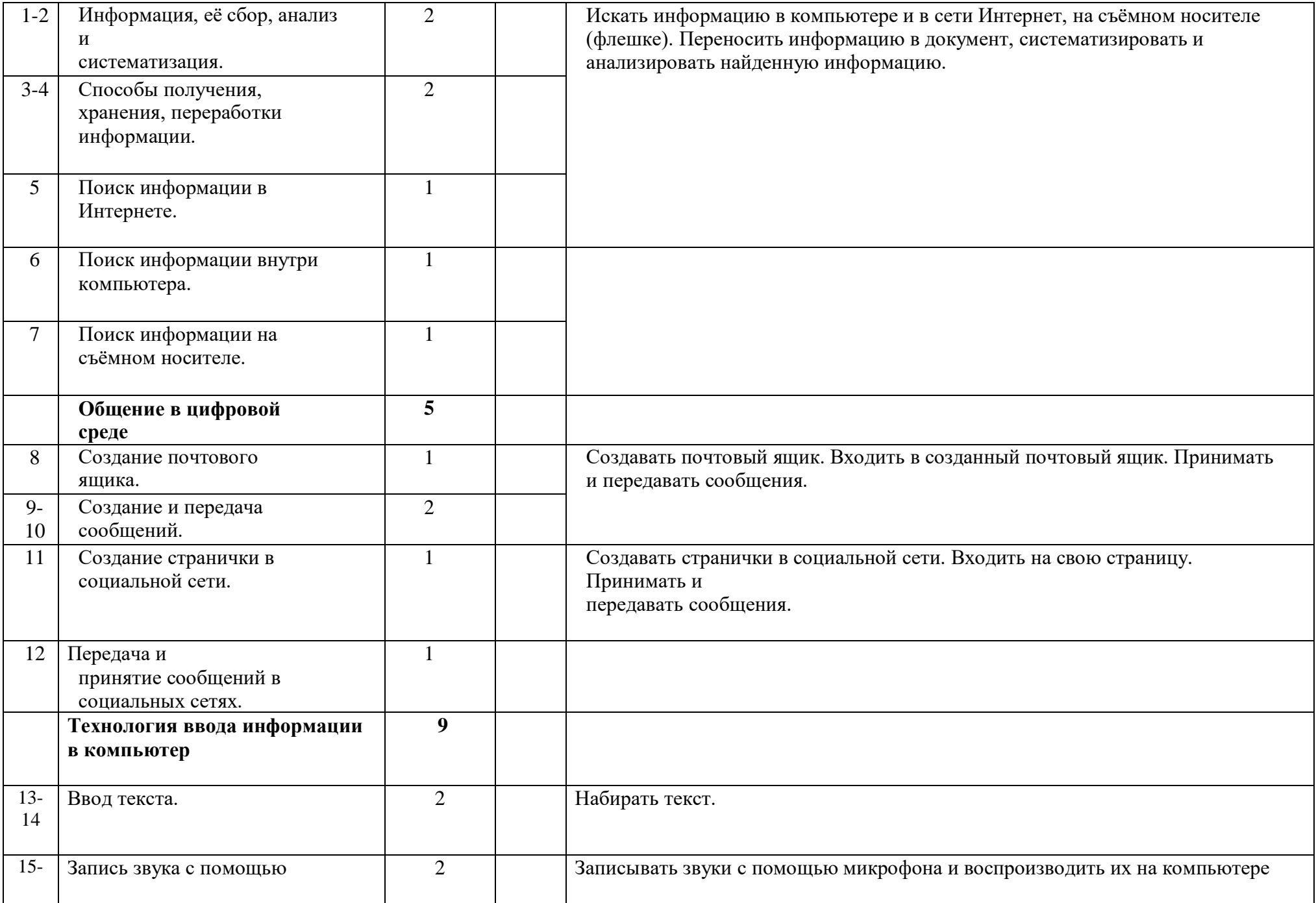

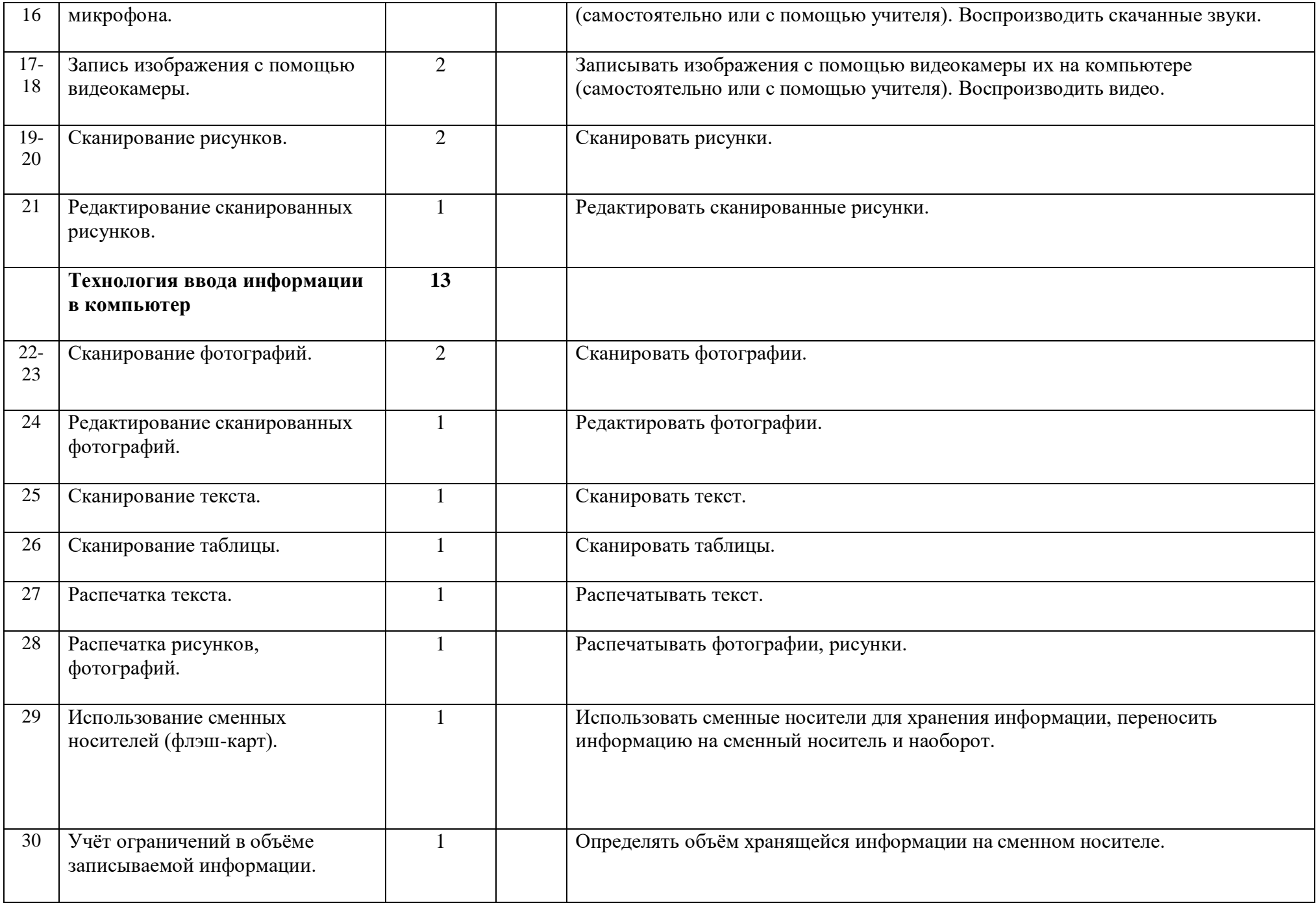

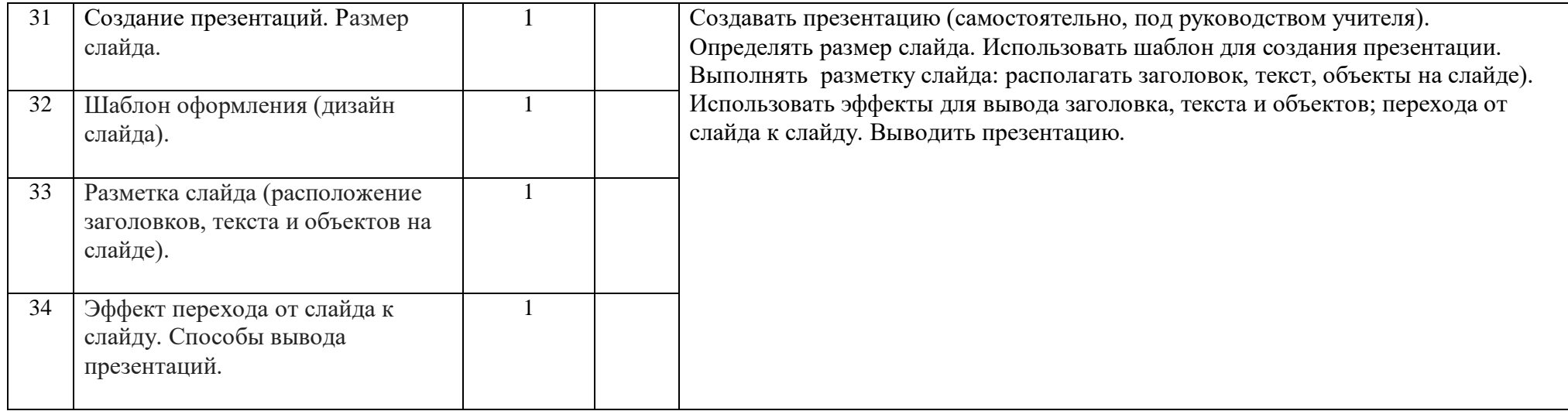

#### **Материально-техническое обеспечение образовательной деятельности**

#### *Аппаратные средства:*

- компьютер;
- проектор;
- принтер;
- устройства для ручного ввода текстовой информации и манипулирования экранными объектами клавиатура и мышь.

#### *Программные средства:*

- операционная система Windows;
- **текстовый редактор MS Word:**
- приложение Калькулятор;
- графический редактор Paint;
- $\bullet$  Web –браузер;
- текстовый редактор MSWord.

## *Интернет-ресурсы:*

http://school-collection.edu.ru/ - Единая коллекция цифровых образовательных ресурсов;

http://www.uchportal.ru/load/ - Учительский портал;

http://pedsovet.su/load/45 - Pedsovet.su Сообщество взаимопомощи учителей; http://festival.1september.ru/articles/subjects/33 - Фестиваль педагогических идей «Открытый урок»; http://fcior.edu.ruhttp://eor.edu.ru - Федеральный центр информационных образовательных ресурсов (ОМC).

#### *Учебно-методическое обеспечение рабочей программы*

Информатика учебник 5 класс Л.Л. Босова, А.Ю.Босова М.: БИНОМ. Лаборатория знаний, 2013, рабочая тетрадь 5класс М.: БИНОМ. Лаборатория знаний, 2014

Информатика учебник 6 класс Л.Л. Босова, А.Ю.Босова М.: БИНОМ. Лаборатория знаний, 2013 рабочая тетрадь 6 класс М.: БИНОМ. Лаборатория знаний, 2014

Информатика учебник 7 класс Л.Л. Босова, А.Ю.Босова М.: БИНОМ. Лаборатория знаний, 2013 рабочая тетрадь 7 класс М.: БИНОМ. Лаборатория знаний, 2014

Информатика. Программа для основной школы 5-9 классы. Л.Л. Босова, А.Ю. Босова М.: БИНОМ. Лаборатория знаний, 2013 Материалы авторской мастерской Босовой Л.Л. (metodist.lbz.ru/).